## Dorothy Menasco

## 090108

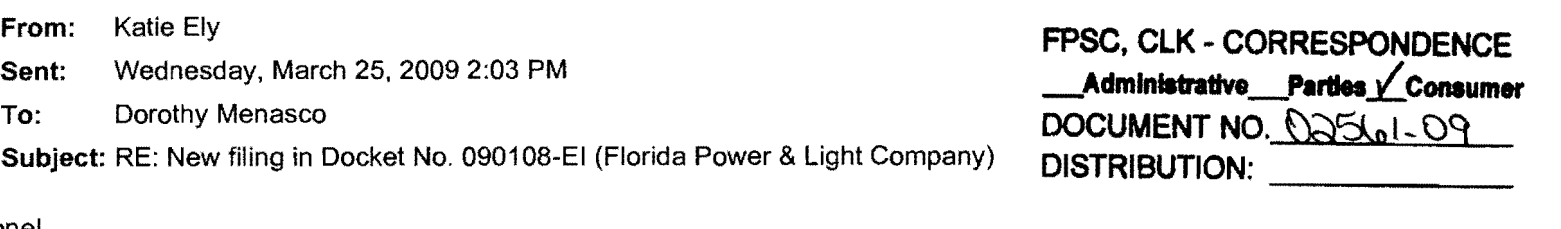

done!

From: Dorothy Menasco Sent: Wednesday, March 25, 2009 12:32 PM To: Katie Ely Cc: John Slemkewicz; Kimberley Pena Subject: FW: New filing in Docket No. 090108-EI (Florida Power & Light Company)

Katie,

Please see John's message below. These documents should be moved to DN 01544-09 in Docket 080677. Any references to DN 02561-09 and Docket 090108 should be corrected to reflect DN 01544-09 and Docket 080677 should be rescanned with the correct information on it.

Thank you!

**From:** Kimberley Pena Sent: Wednesday, March 25, 2009 10:43 AM To: Dorothy Menasco Subject: FW: New filing in Docket No. 090108-EI (Florida Power & Light Company)

From: John Slemkewicz Sent: Wednesday, March 25, 2009 10:41 AM To: Kimberley Pena; Dorothy Menasco Cc: Cheryl Bulecza-Banks Subject: FW: New filing in Docket No. 090108-EI (Florida Power & Light Company)

These are in the wrong docket. They belong in DN 080677-EI.

From: Filings Clerk Sent: Wednesday, March 25, 2009 10:23 AM To: Martha Brown; Cheryl Bulecza-Banks; Stacey Livingston; Andrew Maurey; John Slemkewicz; Michael Springer Subject: New filing in Docket No. 090108-EI (Florida Power & Light Company)

DOCKET TITLE = Request for approval of change in rate used to capitalize allowance for funds used during construction (AFUDC) from 7.65% to 7.41%, effective January 1, 2009, by Florida Power & Light Company. UTILITY NAME = Florida Power & Light Company

DOCUMENT DESCRIPTION =Docket correspondence - Consumers and their representatives. [ClK note: Subsequent correspondence from consumers will be appended to this document.]

DOCUMENT PATH =

*3/25/2009* 

file://L:\PSC\LIBRARY\FILINGS\09\02561-09

Document ID =02561-09 Document Filed 03-24-09

The filing described above is now available in PDF format.

To access it, click on the DOCUMENT PATH link. This will pop up a Windows Explorer window. You will see the PDF (Adobe Acrobat) version; you will also see other versions if they exist. Double-click on the preferred version and the document will open.

If you need to cut/paste/search in the document and find you can't, try later when the reformatted version is available. (For more information, see PDF Tips on the How To menu.)

This is an automatically generated e-mail; no response/reply is necessary.